### **EFSA One Health WGS System**

**Mirko Rossi**

BIOHAW Unit

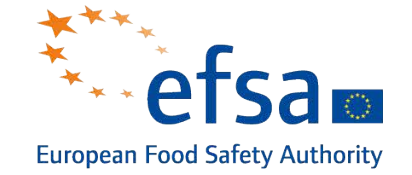

Trusted science for safe food

### Objective of the system

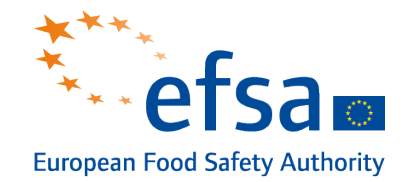

To **collect genomic profile of foodborne pathogens and associated epidemiological data** of isolates from food, feed, animals and related environment

To **allow ECDC to query the EFSA database** for finding possible matches between human and non-human isolates

To offer a **set of services through a user-friendly interface**  for the analysis and managing of the submitted data

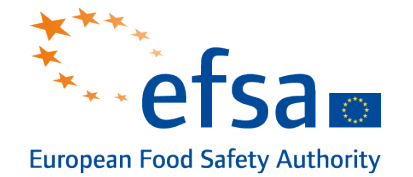

Build a database of genome profiles that can be queried in case of foodborne outbreaks

• EU/EEA countries are invited to submit WGS-based typing data on a voluntary basis at any time throughout the year

Support the real-time investigation of multi-country food-borne outbreaks

• EU/EEA countries shall provide WGS-based typing data to EFSA related to the specific event

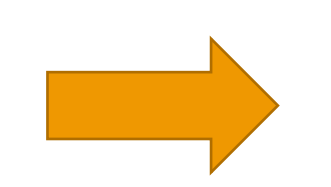

Any S. enterica, L. monocytogenes or E. coli isolates from food, feed, animals and related environments collected sequenced at EU/EEA country level are eligible for this data collection

**All species All species**

 $\equiv$ 

species

 $\overline{\mathbf{u}}$ 

species

### Users at country level

- The system foresees two type of users at country level (EU/EEA countries) with different functions:
	- Country Officer: coordination
	- Data Provider: data submission
- Both undergo a formal appointing procedure
- There is no need to sign an agreement between MS and EFSA  $\rightarrow$  users will subscribe a Term of Use before submitting data

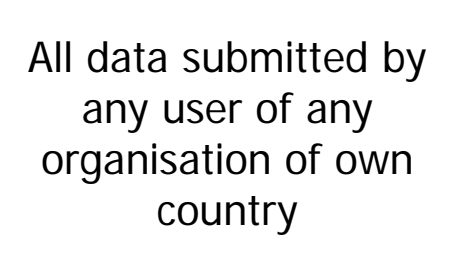

**Country**

#### **Organisation**

All data submitted by any user of own organisation

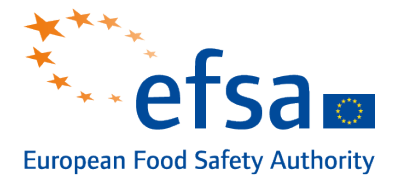

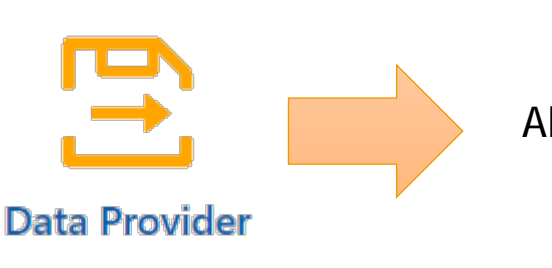

**Country Officer** 

### Current nomination status\*

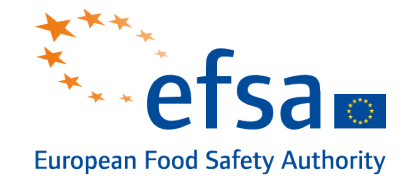

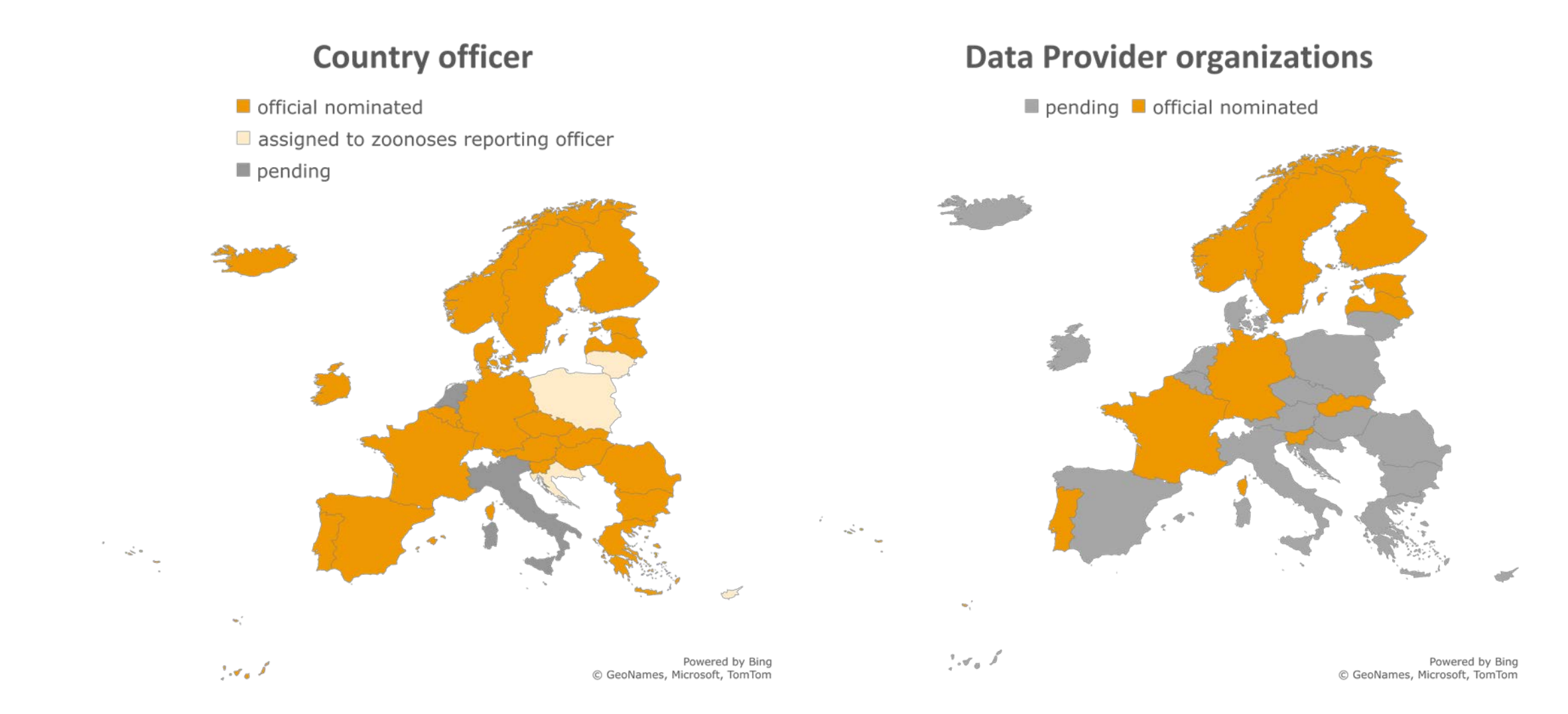

### Data collection during multi-country event

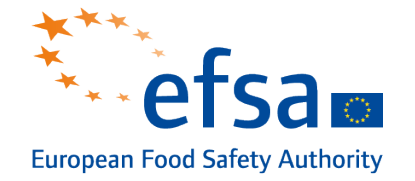

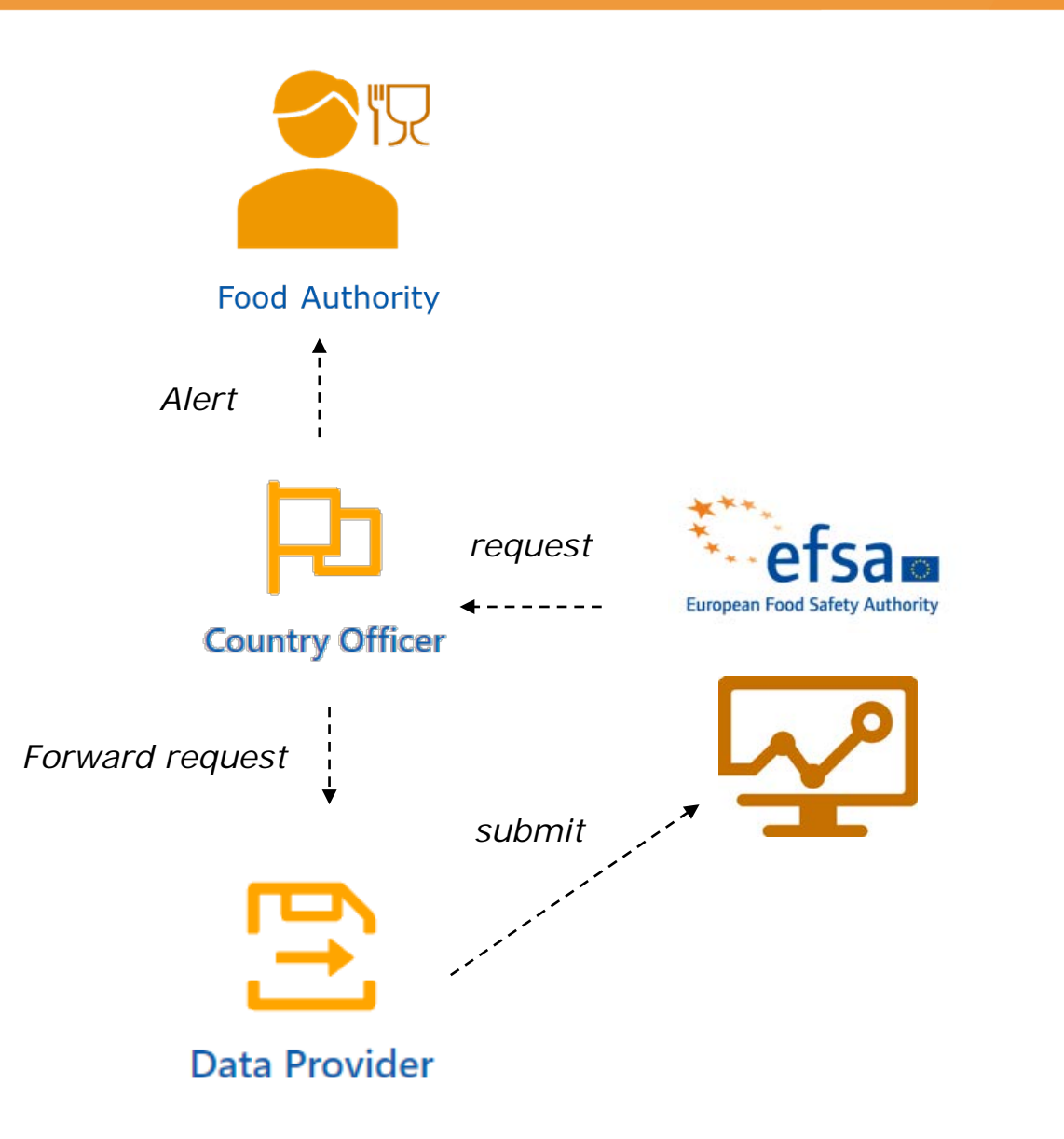

- When relevant EFSA initiates a data call from food sector at Member State level
- **EFSA collects the WGS data from** the non-human isolates and if matching with the human cluster it shares the data with ECDC
- **EFSA contacts the network of** Country Officers to initiate the data call
- **It is expected that the Country** Officer communicates the request to the national data providers and alerts the Food authority

### Other users

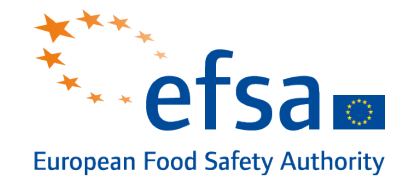

# **EURL** users

(Limited to the bacterial species of their interest)

- able to view and analyse all data from **all users of all organisations**
- **not able to formally submit data** to the EFSA or to edit data already submitted
- provide **support to Data Providers** on
	- technical aspect related to the upload of the WGS data to the system
	- **interpretation of the microbiological** clusters identified by the Data Provider users

# **EFSA Data Steward**

- **Can perform any action on any data from all users of all organisations**
- **Example 1 support outbreak investigation and Data Provider users in complying with the data collection rules**
- **= in case of multi-country outbreak** investigation **can "lock" a specific Entry** which is part of an investigation.
	- when an Entry is locked no changes are possible by any user of the system

# Type of data

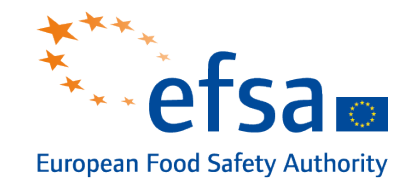

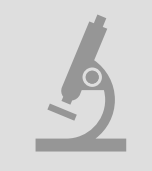

Experimental data: information related to the experiment (raw sequencing reads) - **Mandatory**

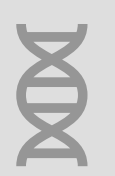

Typing data: genomic profile and other typing data extracted from the raw sequencing reads - **Mandatory**

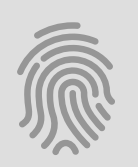

Epidemiological data: information related to the food, feed and animal samples from which the pathogen isolates linked to genomic profiles originated – **Recommended**

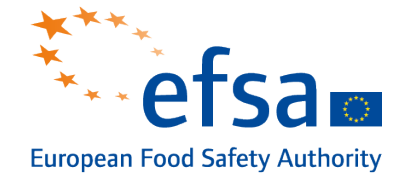

- **Experimental and typing data** are stored simultaneously in the EFSA DB
- Each **Experimental and typing data** are **uniquely linked to an Entry ID** automatically assigned by the system upon submission of the Experimental data
- System does **not allow the multiple submission** of the same experiment
- Experiment is **univocally identified with the MD5 Checksum** of the FASTQ file

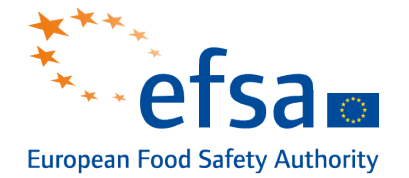

- **Typing data** are set of information extracted from the experiment by the EFSA One Health WGS analytical pipeline or by comparable bioinformatic pipelines.
- They are composed by
	- $\blacksquare$  the **cgMLST** allelic profile of the isolate
	- **other elements** describing the quality of the sequence and other typing information (other than the cgMLST profile) related to the sequenced isolate
- cgMLST profile is considered valid only if the allele calling is performed on genome assemblies using chewBBACA v >2.8.4 with schemas downloaded from chewieNS

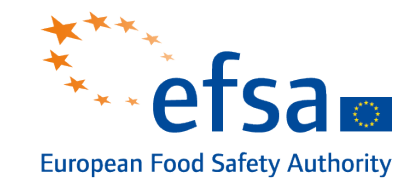

# **Experimental data**

- Local RawReads ID
- Isolate species
- Layout
- FASTQ name
- FASTO MD5 checksum

# **Typing Data**

- cgMLST profile
- FASTO quality
- Assembly quality
- MLST
- Serotype
- Pathotype (E. coli)

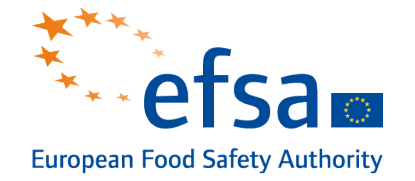

- **Epidemiological data** can be submitted at the same time with the Experimental and typing data or in a different moment by the any data provider user of the same organization
- **Epidemiological** data can be linked to **multiple Entry ID** 
	- They cannot be deleted when assigned
- **Mandatory elements** 
	- **Sampling ID**
	- **Country of sampling**
	- Coded description of the matrix of the sample taken
	- **Additional information of the matrix of the sample**
	- **Sampling year**

# Submitting procedure

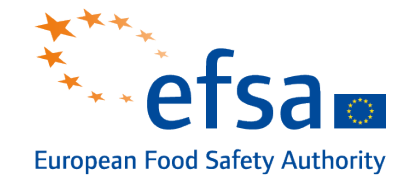

- **Through WGS PORTAL**: use cloud resources of EFSA for extracting Typing data from sequences and submit data to DB
- **Programmatically: submit to** DB precalculated typing data accessing partner API

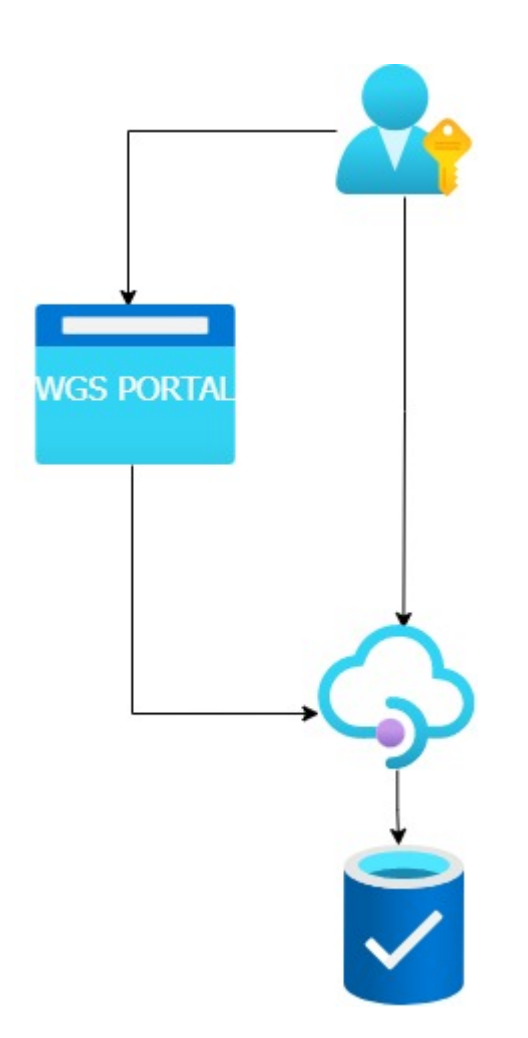

# Submission process through the WGS portal

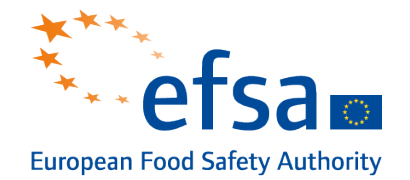

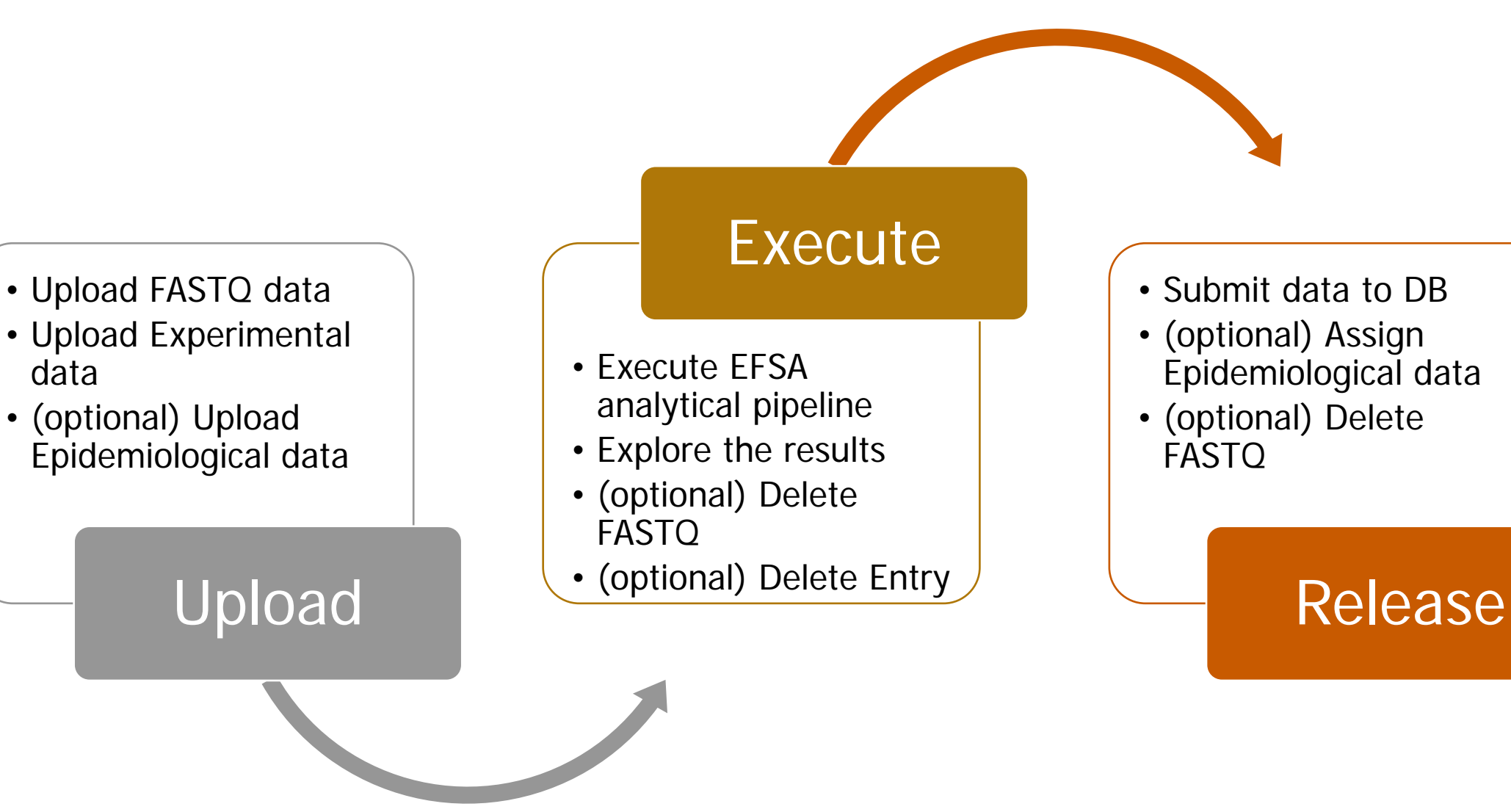

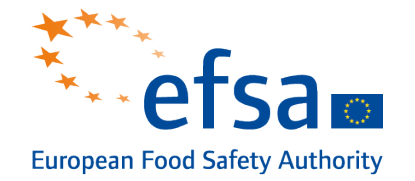

- **FASTO** files remain stored in the EFSA system on discretion of the Data Provider
	- They can be deleted at any time after execution of the pipeline
- Before releasing data to DB, Data Provider can delete Entry from system at any time
	- Uploaded not released data are not formally submitted to EFSA
- **Epidemiological data can be assigned to any entries regardless** the release status

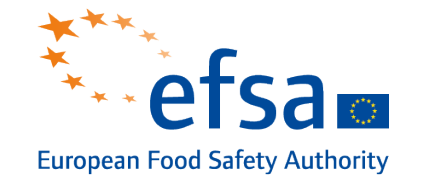

- Data Provider should prepare Experimental, Typing data and Epidemiological data in specific file format
- **Uploading the files to the EFSA system programmatically** 
	- Using a Command Line Interface or accessing directly the partner API
- Upon successful validation of the files a new Entry ID will be generated and data are released in the EFSA DB
- The Entry will be visitable in the WGS portal
- The WGS portal remains the single point for reading data from the database and to perform cluster analysis

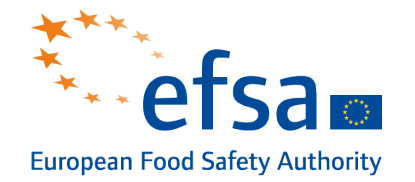

- All data is accessible for query from other users (including ECDC)
- Data Provider can "unrelease" Entries at any time blocking the sharing of data (if not locked by EFSA Steward)
- **Data Provider cannot delete data from the system**
- Data Provider can specify if country information can be share or not

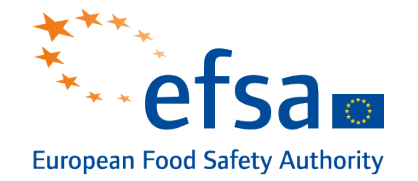

- **Detection of joint microbiological clusters of human and non-human** food-borne pathogens isolates,
- **Automatic exchange of WGS-based typing data** and **epidemiological data** between the two systems
	- **.** limited to cgMLST allelic profiles where for each locus the allele sequence is reported as a CRC32 hash code
	- **Imited set of Epidemiological data is shared between EFSA and ECDC**
- **Both systems produce a cluster analysis**

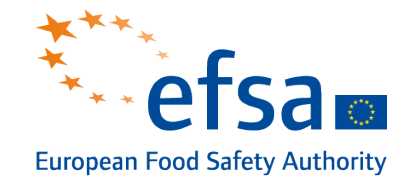

#### data with no restriction

- cgMLST profile
- other Typing data including serotype, pathotype, MLST
- cluster type
- sampling date (if submitted)
- sample category (if submitted)  $\Rightarrow$  HUMAN, FOOD categories (e.g. Milk and milk products (dairy), Eggs and egg products, etc.) , FEED, NON-FOOD matrices

#### data with restricted access

- country of the Data Provider  $\Rightarrow$  Country of origin of the Data Provider organization
- reporting country  $\Rightarrow$  Country where the sampling was performed

# Visibility data with restricted access

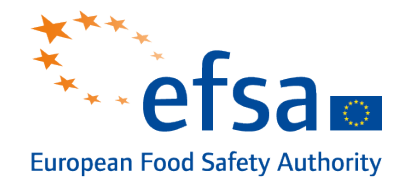

# **Non-human data**

- ECDC system
- Visible to user having isolate in the cluster  $\Rightarrow$  regardless the country of origin of the organisation of the user
- EFSA data provider user can decide if shared this data with ECDC

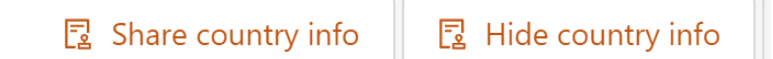

### EFSA system

- **Visible to EFSA user of the same organisation**
- Visible to EFSA user of organizations of the same country

# **Human data in EFSA system**

**Visible to EFSA user of organisations of the same country** 

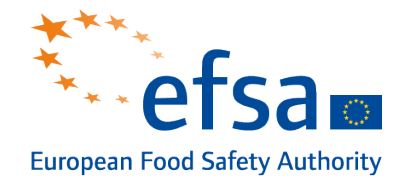

- Submission of the data doesn't affect the ownership, existing IPRs and the copyrights
- EFSA and ECDC do not became owner of the data, neither the data submitted by the respective data providers nor the data exchange between the systems
- Neither EFSA, ECDC nor any users can claim any IPR on data as well as on discoveries, detections or inventions stemming from the use of the data
- **EFSA and ECDC have the right to use the data performing** analyses in support of assessment of food-borne outbreaks

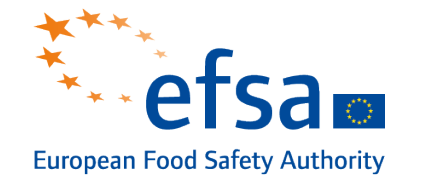

- Without prejudice to rules on public access to documents, EFSA considers the data stored in its database as **sensitive nonclassified information**
- **EFSA might share information to third parties only prior agreement** with the Data Provider
- According to Art 4(1) of GDPR and Art 3(1) of EDPR any data from human (including the cgMLST profiles) are qualified as "personal"
- **Data from human are duly pseudonymized by ECDC**
- **EFSA users are by no means are able to make any personal identification**

### **Stay connected**

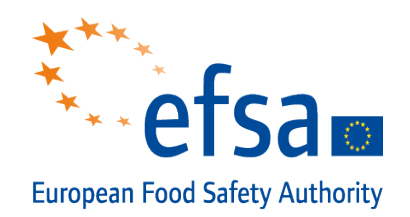

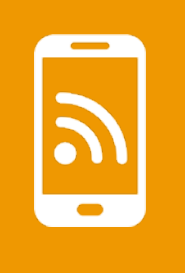

#### **Subscribe to**

efsa.europa.eu/en/news/newsletters efsa.europa.eu/en/rss

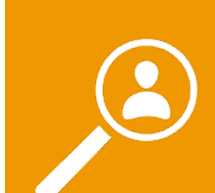

În

### **Receive job alerts**

careers.efsa.europa.eu – job alerts

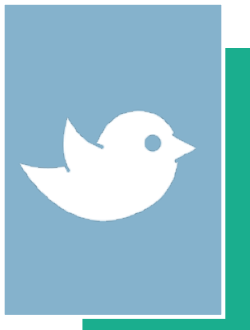

#### **Follow us on Twitter**

@efsa\_eu @plants\_efsa @methods\_efsa @animals\_efsa

#### **Follow us Linked in** Linkedin.com/company/efsa

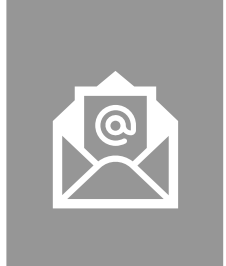

#### **Contact us**

[efsa.europa.eu/en/contact/askefsa](https://eur03.safelinks.protection.outlook.com/?url=http%3A%2F%2Fwww.efsa.europa.eu%2Fen%2Fcontact%2Faskefsa&data=02%7C01%7C%7Cdda0d77411614bc0ac3e08d7b14ffa95%7C406a174be31548bdaa0acdaddc44250b%7C1%7C0%7C637172829365517385&sdata=gSJxXSxDT0PSAHmVPFTwhUFw%2FAoziza8DQg167yWO1M%3D&reserved=0)